Ministerio del **Medio Ambiente** 

**Informe Nº 3** Proyecto ID 610176-1-LE16

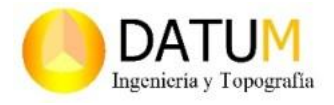

# **"***Ajustes Cartográficos, Regularización de Dominio y Traspaso para la Administración de los Bienes Nacionales Protegidos del Área Marina y Costera Protegida de Múltiples Usos Isla Grande de Atacama"*

**Ministerio de Medio Ambiente**

**Mandante** Secretaría Regional Ministerial de Medio Ambiente Región de Atacama.

**Proponente.** Datum Ingeniería y Topografía Ltda. Copiapó.

**Elaboró** Erick Cid Burgos Ingeniero Geomensor

# Seremi<br>Región de<br>Atacama

Ministerio del<br>Medio Ambiente **Contract Contract** 

**Informe Nº 3**

Proyecto ID 610176-1-LE16

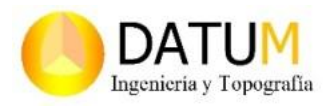

## **TABLA DE CONTENIDOS**

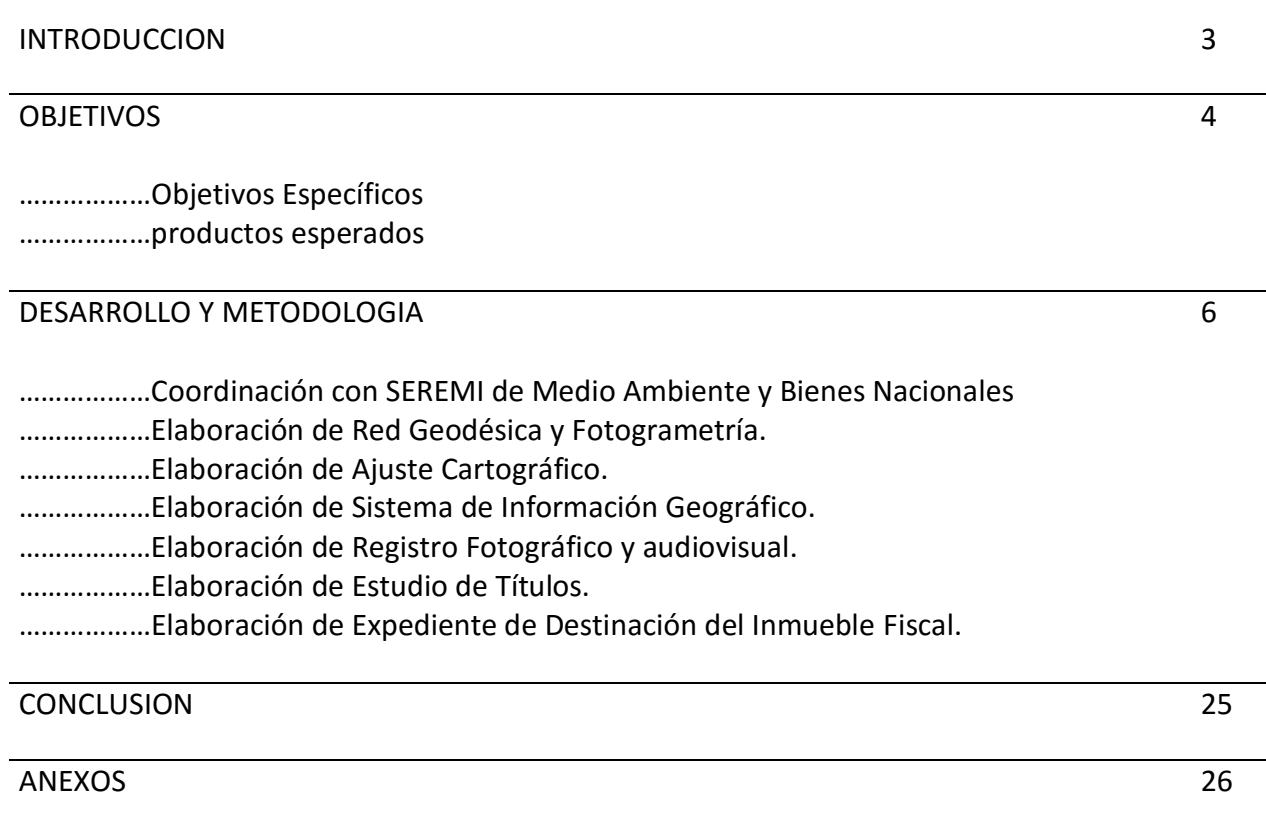

Ministerio del **Medio Ambiente** 

# **Informe Nº 3** Proyecto ID 610176-1-LE16

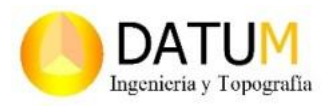

## **1. INTRODUCCIÓN.**

Dentro del marco de la propuesta Técnica ofrecida para el proyecto de "*Ajustes Cartográficos, Regularización de Dominio y Traspaso para la Administración de los Bienes Nacionales Protegidos del Área Marina y Costera Protegida de Múltiples Usos Isla Grande de Atacama*", del Ministerio del Medio Ambiente, se elabora el tercer informe describiendo las actividades y metodologías utilizadas para el cumplimiento de la última etapa del estudio.

El área está ubicada entre Punta Morro y la Desembocadura del Rio Copiapó en la Tercera Región de Atacama, Provincia de Copiapó, Comuna de Caldera. Es declarada a través del decreto 360 del Ministerio de Defensa como Área Marina y Costera Protegida y busca aportar a la protección de los espacios vulnerables y amenazados del patrimonio ambiental y natural del país.

Así es como el SNASPE (Sistema Nacional de Áreas Silvestres Protegidas por el Estado), y el Convenio sobre Diversidad Biológica suscrito por Chile y otros organismos internacionales como la UICN (Unión Internacional para la Conservación de la Naturaleza) los proyectos GEF (Fondo para el Medio Ambiente Mundial) busca entre otros aspectos proteger áreas geográficas determinadas que son fundamentales para la preservación de ecosistemas y diversidad biológica.

Por lo tanto su valor patrimonial natural y como actividad turística de intereses especiales es muy alto. Y es por esto que busca realizar ajustes cartográficos, regularización de dominio y traspaso para la administración de los bienes nacionales de área marina costera protegida de múltiples usos isla Grande de Atacama al Ministerio de Medio Ambiente, entendiéndolo como un paso más en el camino a la conservación efectiva de ecosistemas prioritarios y vulnerables para la vida.

Ministerio del **Medio Ambiente** 

**Informe Nº 3** Proyecto ID 610176-1-LE16

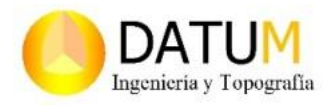

#### **2. OBJETIVOS.**

El estudio tiene como objetivo ajustar la cartografía del Bien Nacional Protegido "El Morro-Desembocadura Río Copiapó" (D.E. 383), regularizar límites de los dominios privados vigentes y generar documentación para la destinación del complemento terrestre continental del Área Marina Costera Protegida de Múltiples Usos Isla Grande de Atacama al Ministerio de Medio Ambiente.

## **2.1. OBJETIVO ESPECÍFICOS.**

**Etapa A**: Actualizar cartografía planimétrica de los límites del Bien Nacional Protegido "El Morro Desembocadura Río Copiapó" (D.E. 383).

- Elaboración de de Red Geodésica Sector Isla Grande.
- Levantamiento Aerofotogramétrico.
- $\triangleright$  Actualización Planos de límites Lotes A, B y C
- Incorporación ZOIT El Cisne al Lote A
- Integración Cartográfica el Lote C al Lote A
- Minuta de deslindes Punta Morro Desembocadura Río Copiapó

**Etapa B**: Elaborar estudio de títulos de los inmuebles privados que deslindan con el Bien Nacional Protegido "El Morro Desembocadura Río Copiapó" (D.E. 383).

- $\triangleright$  Elaborar estudio de títulos de los inmuebles privados que limitan con el lote B
- $\triangleright$  Registro fotográfico y audiovisual.
- $\triangleright$  Videos aéreos panorámicos
- $\triangleright$  Replanteo de los vértices los lotes A y B

**Etapa C**: Elaborar expediente para destinar el Bien Nacional Protegido "El Morro Desembocadura Río Copiapó" (D.E. 383) al Ministerio de Medio Ambiente.

- $\triangleright$  Informe de delimitación lotes A, B y C
- Expediente de Destinación del Inmueble Fiscal con toda la documentación de respaldo.

Ministerio del **Medio Ambiente** 

## **Informe Nº 3** Proyecto ID 610176-1-LE16

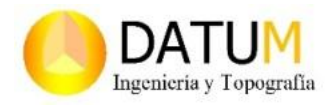

## **2.2. PRODUCTOS ESPERADOS.**

- $\triangleright$  Red Geodésica (5 a 8 puntos).
- Ortomosaico, DEM, DMS, Nube de Puntos (2.000 há).
- $\triangleright$  Plano Actualizado (4 copias en papel y respaldo digital dwg, kml, gdb, shp)
- $\triangleright$  Minuta de deslindes.
- $\triangleright$  SIG del área de estudio.
- $\triangleright$  Geodatabase vectorial y raster (formatos: kml, dwg, shp y gdb)
- $\triangleright$  Registro audiovisual y fotográfico de reuniones y trabajo de campo.
- Registro Video Aéreo (Dron de ascenso vertical).
- $\triangleright$  Replanteo de vértices de Lotes A, B y C.
- Estudio de Título.
- > Informe Delimitación de Lotes.
- Expediente de Destinación del complemento terrestre continental del AMCP MU IAG.
- $\triangleright$  Registro de asistencia de reuniones y encuentros.
- $\triangleright$  Certificado del instrumental.

Ministerio del **Medio Ambiente** 

**Informe Nº 3** Proyecto ID 610176-1-LE16

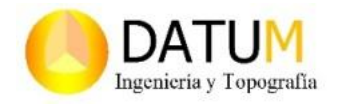

#### **3. DESARROLLO Y METODOLOGIAS**

#### **3.1. COORDINACIÓN CON SEREMI MEDIO AMBIENTE Y BIENES NACIONALES**.

Se establecieron las coordinaciones necesarias con la contraparte técnica para el desarrollo del trabajo. Se realiza coordinación correspondiente con el departamento de catastro de la secretaría regional ministerial de bienes nacionales. Se anexan documentos de respaldo.

#### **3.2. ELABORACIÓN DE RED GEODESICA Y FOTOGRAMETRIA.**

#### **3.2.1. Definiciones de elementos**

**Cartografía:** Consiste en la representación, lo más exacta posible, de parte o toda la superficie de la Tierra u otro cuerpo celeste sobre una superficie plana. Arte de trazar cartas geográficas. Ciencia que las estudia.

**Geodesia:** es la ciencia que estudia y define la dimensión y forma de la Tierra. Tal forma recibe el nombre de Geoide y se genera por la superficie equipotencial del campo de gravedad, la que de manera práctica se relaciona con el nivel medio del mar en reposo.

**Geoide**: Superficie equipotencial que coincide con la superficie media de los océanos prolongada hacia los continentes y es en todo punto perpendicular a la línea de plomada o dirección de gravedad.

**Elipsoide:** El elipsoide corresponde a la figura generada por una elipse (elipse generatriz) girada en torno al eje polar terrestre. A esta superficie se refieren los cálculos geodésicos. La elipse generatriz está definida en forma y tamaño por dos parámetros: semi-eje mayor "a" y achatamiento "f", o - los dos semi-ejes, mayor "a" y menor "b".

**Datum**: Es la referencia de ubicación geoespacial definida por un elipsoide y un punto fundamental en el que el elipsoide coincide con el geoide. WGS-84 es el datum global de uso general en navegación satelital.

**Sistema de Unidades:** En todos los trabajos topográficos se aplicará el Sistema Internacional de Unidades (SI), Sistema de Unidades.

**Medidas Angulares:** Las medidas angulares se expresarán siempre en grados de arco centesimal y sus decimales. Sus símbolos de abreviatura serán: grados (g), minutos (c), segundos (cc). La única excepción a lo anterior la constituirán las coordenadas geodésicas curvilíneas que indican Seremi Región de Atacama Ministerio del

**Medio Ambiente** 

# **Informe Nº 3** Proyecto ID 610176-1-LE16

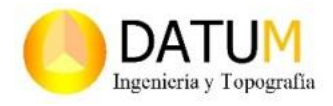

la latitud (φ) y la longitud (λ) de un punto sobre el elipsoide, que se expresarán en grados sexagesimales (°), minutos (') y segundos (").

**Medidas de Longitud**: Las medidas de longitud se expresarán en metros (m) y cuando se esté indicando una distancia acumulada a un cierto origen, se le antepondrá la sigla "Dm", que significa "Distancia Acumulada expresada en metros". Por ejemplo, la distancia km 252,324843 (6 decimales), se expresará en metros como Dm 252.324,843 empleando punto para los miles y coma para separar los submúltiplos, sean centímetros (cm) o milímetros (mm).

**Coordenadas Geodésicas:** Son elementos geométricos que determinan la posición espacial de un punto sobre la superficie, respecto de un Dátum definido Las coordenadas geodésicas quedan definidas por:

**Latitud** (φ): ángulo formado por la normal en un punto P y su proyección sobre el ecuador, varía de +90° a -90° y toma valores negativos al sur del Ecuador.

**Longitud** (λ): ángulo formado entre la sección meridiana en P y el meridiano cero (Greenwich), varía desde 0º a +/-180°, siendo negativo al oeste de Greenwich.

**Altura elipsoidal** (h): distancia según la normal entre el elipsoide y un punto de la superficie terrestre; se destaca que esta altura difiere de la altura "Ortométrica" (H) o elevación, que es la distancia vertical desde el geoide y un punto de la superficie terrestre.

**Coordenadas Geocéntricas o Cartesianas:** El elipsoide está asociado a un sistema cartesiano ortogonal (ver Lámina 2.301.202.A), formado por los ejes X, Y y Z. El eje X está contenido en el plano ecuatorial, orientado al meridiano cero (Greenwich), Z coincide con el eje de rotación terrestre y está orientado en la dirección del polo Norte, el eje Y completa el sistema dextrógiro (sentido mano derecha).

## **3.2.2. Red Geodésica Local**

La elaboración de la red geodésica local consiste en la monumentacion de siete monolitos de hormigón de 25x25 (cm) por 40 (cm) de profundidad con un fierro Ø 10 (mm) de espesor y un largo de 50 (cm). Estos monolitos fueron distribuidos de manera simétrica dentro del área comprendida para el estudio.

La vinculación de nuestra red al marco geodésico nacional fue realizada a través del punto IGM CALDERILLA y el punto SHOA PUERTO VIEJO. Estos puntos pertenecen a la red geodésica nacional administrado por el Instituto Geográfico Militar (IGM).

Ministerio del **Medio Ambiente** 

## **Informe Nº 3** Proyecto ID 610176-1-LE16

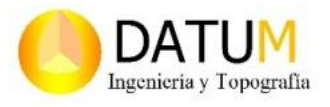

Una red geodésica es un conjunto de vértices o puntos distribuidos de manera simétrica sobre el territorio y que se proyectan sobre un elipsoide de revolución empleado como superficie de referencia.

Los vértices de una red tienen que ser identificables y sólidos quedando establecidos de manera permanente. Para esto se construyen monolitos de hormigón con un punto en el centro o bien se incrusta una placa identificadora en roca viva dependiendo del uso y el lugar donde estén emplazados.

El IGM CALDERILLA está ubicado a 3 km hacia el sur de Caldera por el camino que conduce a Bahía Inglesa, llegando al motel Cabañas, siguiendo por el camino de tierra hacia el oeste hasta llegar a unos galpones con gran cantidad de equipos de pesca, continuando por 500 m con destino oeste hasta llegar a una gruta. Allí cincuenta metros a la izquierda se encuentra el punto CALD el cual esta incrustado en una roca.

El punto SHOA PUERTO VIEJO pertenece a los vértices administrados por el Servicio Hidrográfico y Oceanográfico de la Armada de Chile (SHOA) y está ubicado en la Caleta de Puerto Viejo. Se debe seguir por el mismo camino en dirección Sur hasta el final, al pie de unas rocas se encuentra materializado por una cota de bronce empotrada sobre roca.

Ambos puntos son de acceso público pero sus coordenadas deben ser compradas a cada una de las instituciones que las administran. Con la compra de estos, se hace entrega de un certificado con las coordenadas disponibles, los cuales son adjuntados junto con la monográfica de cada uno de los vértices.

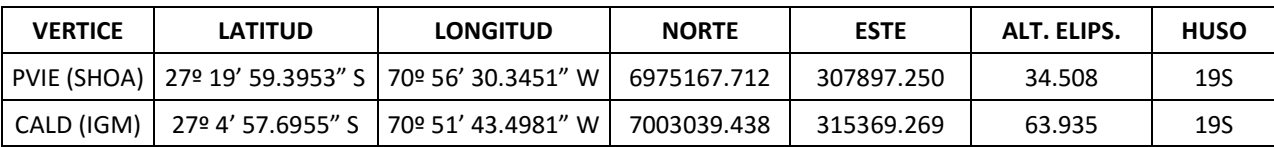

Cuadro N°1: Vértices IGM y SHOA

Originalmente el emplazamiento de los puntos de una red estaba limitado al instrumental existente, el cual requería que fueran intervisibles entre ellos. Es por esto que se ubicaban en lugares elevados. Además al ser calculadas mediante triangulación y trilateración dependiendo directamente de su geometría.

Hoy en día con el avance de la tecnología satelital solo basta con cielos despejados y fácil acceso. Lo que lleva a que los tiempos de elaboración de la misma sean más reducidos y se puedan controlar de manera periódica. Otro punto a favor es que aunque es un principio válido Seremi Región de Atacama Ministerio del

**Medio Ambiente** 

# **Informe Nº 3** Proyecto ID 610176-1-LE16

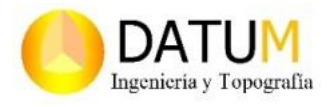

considerar la rigidez geométrica, no es determinante para las redes elaboradas mediante mediciones GPS.

Los Sistemas Globales de Navegación por Satélites (GNSS) es el acrónimo con el que se reconoce al conjunto de sistemas de navegación que proveen posicionamiento geoespacial. Existe desde los años 70, cuando se desarrolló el sistema estadounidense denominado GPS (Global Position System), y que ha sido el principal proveedor de datos para los usuarios de carácter civil.

Otros sistemas han sido desarrollados por otras naciones y complementan la disponibilidad de servicios GNSS. Entre ellos se encuentran principalmente el sistema ruso denominado GLONASS (Global Navigation Satellite System), el sistema desarrollado por la Comunidad Europea denominado GALILEO y los sistemas proyectados de China (COMPASS).

El Sistema GNSS se compone de tres segmentos; el primero es el segmento espacial, consistente en la constelación de satélites de cobertura global, que emite señales para obtener ubicación geoespacial. El segundo es un segmento de control, que con varias estaciones terrestres, monitorea la actividad de los satélites, actualizando y corrigiendo la información recibida. Por último, está el segmento de usuarios, donde se recibe la información de los otros segmentos y se calcula la posición de interés, cumpliendo con el objetivo final del sistema.

El sistema funciona trasmitiendo continuamente un código de reconocimiento del ruido pseudo aleatorio de cada satélite, cargado con la información de las estaciones terrestre y que los receptores son capaces de decodificar y utilizar para calcular su posición. Para obtener la distancia entre el receptor y el satélite se compara al instante el retardo temporal de las señales emitidas por las dos (pseudo-distancias), o mediante la observación de la fase de onda portadora L1 o L1 y L2 combinadas.

Los receptores que sólo procesan datos de pseudo-distancia pueden entregar precisiones métricas o sub métricas, en tanto que aquellos que además son capaces de grabar mediciones de fase de onda portadora pueden llegar a precisiones milimétricas y se denominan geodésicos. Para poder llegar a estas precisiones y minimizar las alteraciones atmosféricas que son expuestas las señales, se emplean distintos métodos medición. Estos pueden ser métodos absolutos, métodos diferenciales o métodos relativos.

Los primeros trabajan a través del cálculo de la pseudo-distancia con una ecuación simple (Distancia = velocidad X tiempo). El segundo utiliza un receptor como base con coordenadas establecidas y el otro como móvil para ubicarse. Por último el método relativo se basa en el cálculo de las distancias entre el receptor GPS y el satélite a través de la propia onda portadora mediante procesos interferométricos, modelando el número entero de las longitudes de onda,

Seremi Región de Atacama Ministerio del

**Medio Ambiente** 

# **Informe Nº 3** Proyecto ID 610176-1-LE16

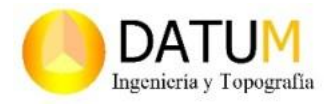

multiplicándolo por la longitud de la onda de cada portadora (L1 y L2), se obtiene la distancia verdadera entre el satélite y la antena GPS.

Combinando este método con el método diferencial se obtienen precisiones desde los centímetros a los milímetros. Sus técnicas de medición son Estático, Estático-Rápido, Cinemático Post Proceso (PPK) y Cinemático Tiempo Real (RTK). La técnica de medición utilizada para el levantamiento de la red es la Estática, la cual requiere de dos receptores o mas posicionados en puntos distintos al mismo tiempo, permitiendo la obtención de las variables que definen la posición.

La ocupación de estos puntos debe que ser superior a 30 minutos, disponiendo de la mayor cantidad de satélites disponibles y que la distancia del vector entre los puntos sea la adecuada para poder lograr la precisión necesaria. Una red es la combinación de diferentes soluciones de sesiones. Las soluciones consisten en el ajuste de las observaciones brutas que forman una sesión obteniendo las líneas base, un ajuste secundario utilizando los resultados del primer ajuste para obtener las posiciones precisas y por último la obtención de las coordenadas a través del ajuste por mínimos cuadrados, dando la precisión y los valores de las estaciones buscados.

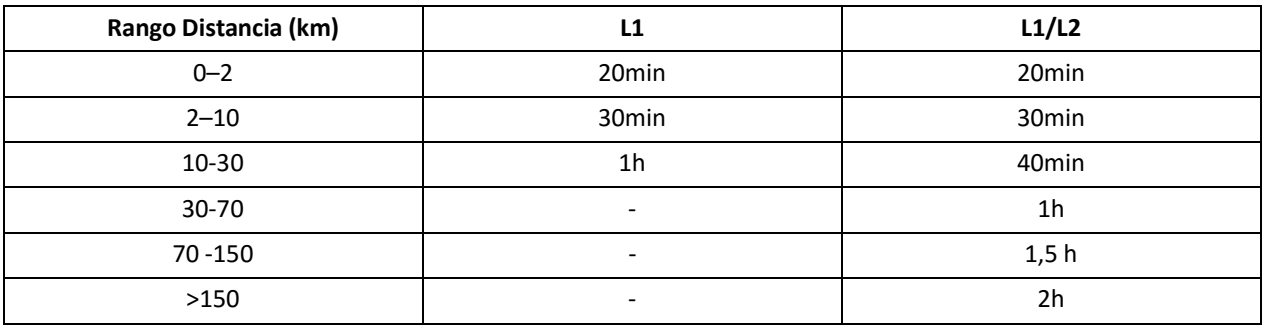

Cuadro N°2: Rangos de ocupación GNSS de acuerdo con la frecuencia.

El posicionamiento geoespacial requiere de sistemas de referencia bien definidos y consistentes, globales y geocéntricos. Esto implica que consideren todo el globo terrestre y tengan su origen en el centro de masa de la Tierra. Para esto se definen Sistemas Globales de Referencia los cuales regirán las mediciones y proyectos que se ejecuten de manera global.

El Sistema de Referencia Terrestre Internacional ITRF (International Terrestrial Reference Frame), representa un sistema global de carácter científico establecido por el Servicio Internacional de Rotación Terrestre - IERS (International Earth Rotation Service), y está materializado por redes geodésicas continentales implantadas a través de modernas técnicas geodésicas espaciales.

Ministerio del **Medio Ambiente** 

## **Informe Nº 3** Proyecto ID 610176-1-LE16

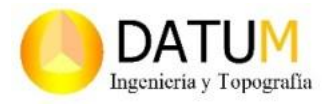

Debido a la precisión alcanzada y a los movimientos tectónicos de la corteza terrestre, las coordenadas asignadas a las estaciones son dinámicas y deben ser reducidas a una época de referencia común (t0). Esto significa la puesta en práctica de la geodesia global 4D (tetradimensional), donde a las coordenadas geocéntricas 3D se aplican variaciones determinando posiciones referidas a una determinada época.

La comunidad geodésica de América ha desarrollado el proyecto denominado SIRGAS (Sistema de Referencia Geocéntrico para las Américas), con el fin de adoptar para el continente una red de referencia de precisión compatible con las técnicas modernas de posicionamiento. Chile está representado ante el Proyecto SIRGAS por el Instituto Geográfico Militar, responsable de la Red Geodésica Nacional (RGN).

La materialización de SIRGAS se inició en mayo de 1995 y para ello se ocuparon simultáneamente, durante 10 días, 58 estaciones en todo el continente, 8 de ellas en Chile. El resultado de esta campaña de mediciones definió coordenadas referidas a ITRF95.4, con precisión científica. Una segunda campaña de observaciones, en mayo de 2000, incorporó a la primitiva red sudamericana países de Centro y Norteamérica, incrementando a 184 el número de estaciones que conforman el proyecto. Los resultados están referidos al ITRF 2000, época 2000.4.

Bajo este marco de referencia geocéntrico para Chile, el IGM adquirió el compromiso de densificar la red interna y para el año 2008, la RGN cuenta con más de 500 puntos debidamente monumentados en terreno. Los resultados se traducen en coordenadas referidas a ITRF 2000, época 2002.0 y parámetros del elipsoide GRS-80, que en términos prácticos, posee los mismos valores en sus elementos geométricos que el elipsoide WGS-84. Por ser Chile un país dinámico y expuesto constantemente a eventos sísmicos, la RGN del IGM debe ser controlada y actualizada permanentemente, de manera que se puedan cuantificar los cambios generados por la dinámica de placas que afecta periódicamente al país.

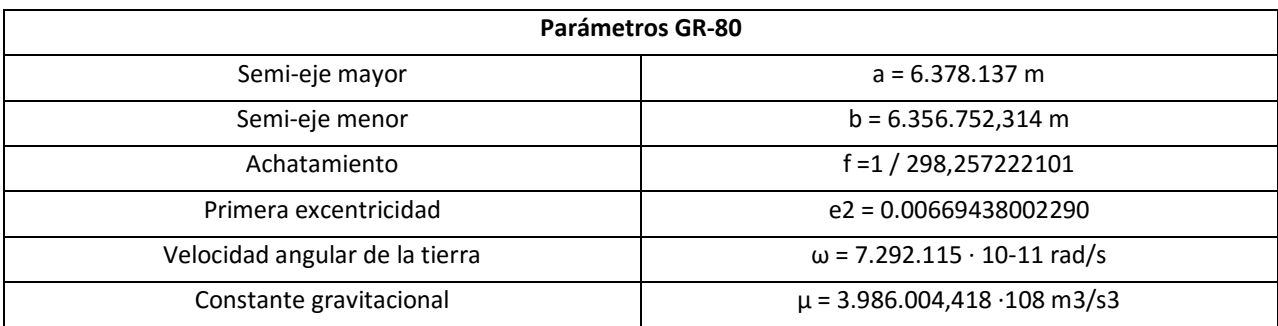

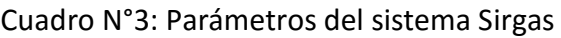

Seremi Región de Atacama Ministerio del **Medio Ambiente** 

**Informe Nº 3** Proyecto ID 610176-1-LE16

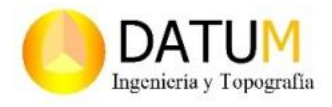

El marco de referencia utilizado para el estudio es el sistema SIRGAS (Sistema de Referencia Geocéntrico para las Américas) y la proyección cartográfica UTM, Huso 19 Sur.

El sistema universal transversal de Mercator (UTM) es una proyección cartográfica la cual es secante a un meridiano y no tangente al Ecuador. Sus magnitudes son expresadas en metros referidas al nivel del mar, a diferencia de los sistemas de coordenadas geográficas, expresadas en longitud y latitud. Utiliza 60 proyecciones del mismo tipo con un meridiano central propio, para cubrir la totalidad del globo en el sentido longitudinal, cada una con un ancho correspondiente a un huso de 6° Sexagesimales, llamadas zonas o husos UTM. La extensión meridional de cada zona es entre los 84° de latitud norte, y los 80° latitud sur y estos Husos numerados del 1 al 60, progresando desde el Este, a partir de los 180° de longitud Oeste.

#### **Planificación de Trabajos.**

Tomando en cuenta todas estas consideraciones y teniendo clara su aplicación en el desarrollo de la conformación de una red geodésica se puede comenzar con los trabajos de levantamientos de datos en terreno.

La distribución de los puntos de la red se realiza tomando en consideración los lugares más singulares del área de estudio y donde sirvan de apoyo para el resto de los trabajos.

Para la ejecución de estos se utilizaron receptores GPS Topcon GR-5, GPS Geodésico con 216 canales de Seguimiento Universal G3 (GPS / GLONASS / GALILEO), Tecnología RTK (Real Time Kinematic) de alta precisión con actualizaciones de posición de hasta 100 Hz, sistema Integrado de comunicación doble con radio múltiple y capacidad de almacenamiento de hasta 32 GB.

#### **Levantamiento de Datos en Terreno.**

La toma de datos se realizo de a dos vértices a la vez, siendo de forma continua para poder generar vectores o líneas bases y a su vez geometría triangular. Este trabajo fue progresivo, abarcando todos los puntos propuestos, para finalmente cerrar con los estaciones de control de la red nacional (Puntos IGM).

#### **Pos- proceso de Información**

Luego de terminada esta etapa se comienza con el post proceso de los datos. Para esto se utiliza el software MAGNET Field Office, perteneciente a la compañía proveedora de los receptores. Es aquí donde se ajustan todos los parámetros de configuración y marcos de referencia del levantamiento para poder procesar a través del método de reducción y ajuste por mínimos cuadrados. El modelo geoidal a utilizar es el EGM2008 (Modelo Gravitacional de la Tierra 2008).

## **Informe Nº 3**

Proyecto ID 610176-1-LE16

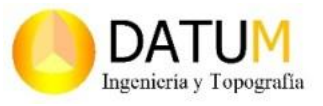

Ministerio del **Medio Ambiente** 

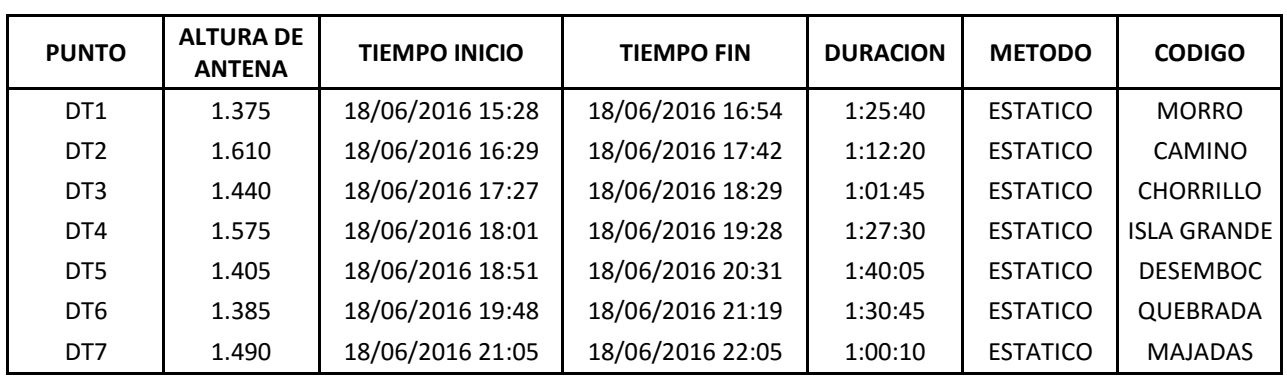

Cuadro N°4: Ocupación de Receptores GPS

De este proceso se obtiene los cuadro de ocupaciones de las sesiones, con los tiempos y duración de cada una de las sesiones, el cálculo de los vectores que define las líneas bases, y por último el listado de coordenadas geodésicas (Latitud, Longitud) y las coordenadas cartográficas UTM (Norte, Este, Elevación) ya ajustadas.

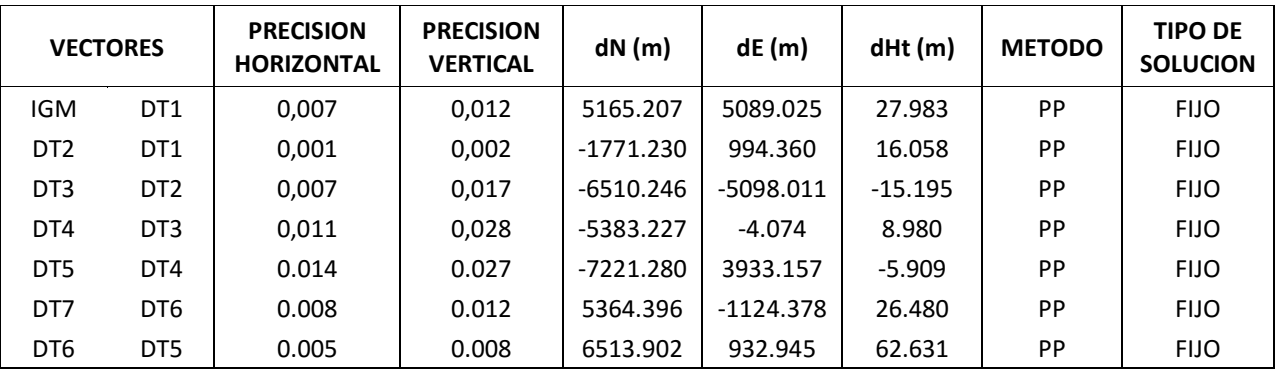

Cuadro N°5: Cálculo de Vectores

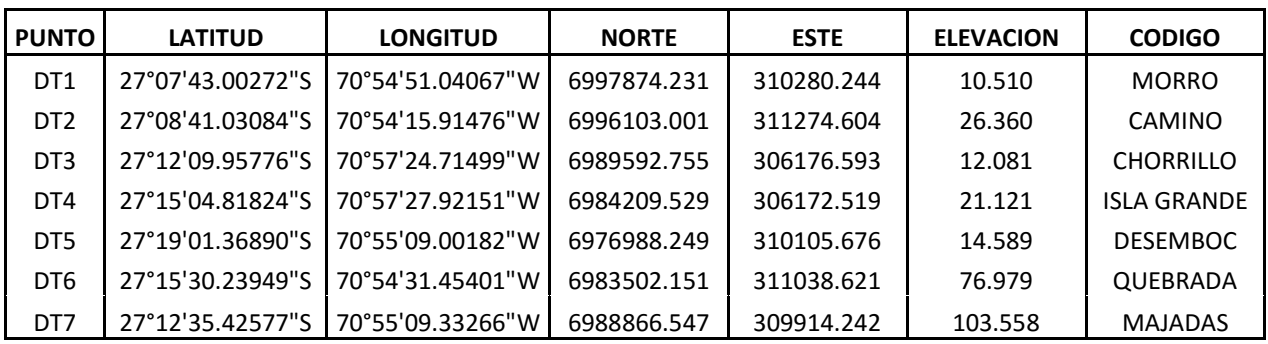

Cuadro N°6: Puntos de Red Geodésica Local.

Ministerio del **Medio Ambiente** 

## **Informe Nº 3** Proyecto ID 610176-1-LE16

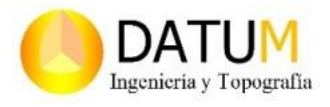

Se adjuntan también los archivos de formato universal RINEX (Receiver INdependent Exchange) los cuales contienen la información estandarizada de los puntos elaborados, más la monografía de cada uno de los vértices.

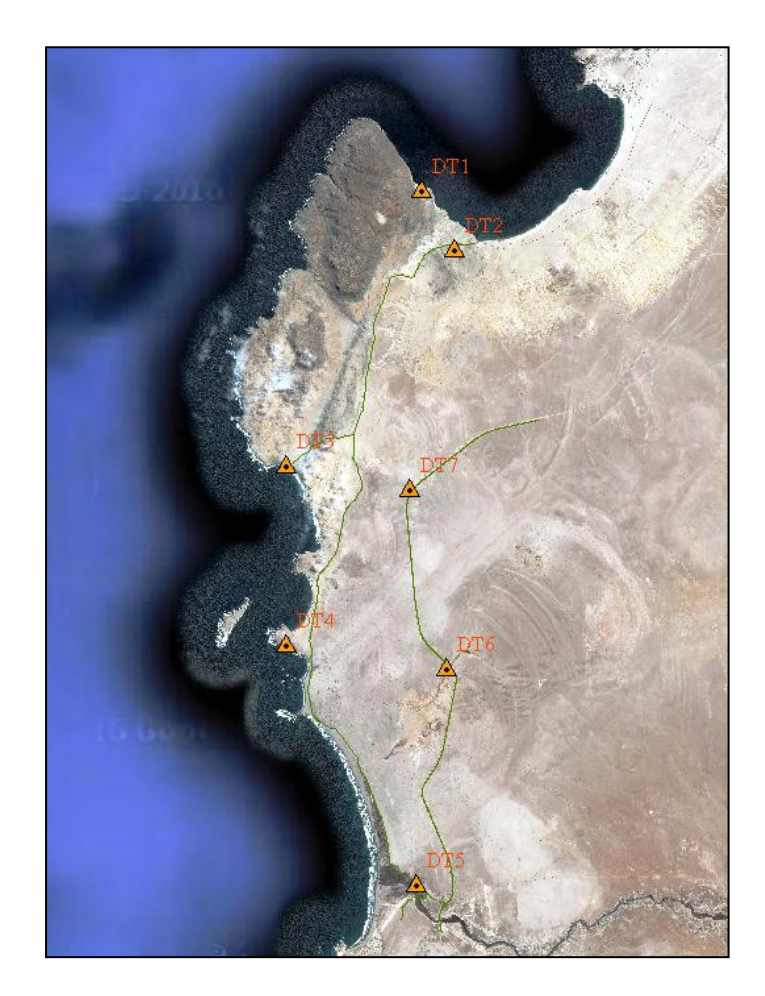

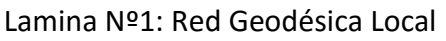

## **3.2.3. Levantamiento aerofotogramétrico.**

Los levantamientos aerofotogramétricos propuestos abarcan tres zonas comprendidas dentro del área protegida; el sector de la Desembocadura del Rio Copiapó con una superficie de 500.9 hectáreas, Isla Grande de Atacama con una superficie de 168.5 hectáreas y Sector El Morro con una superficie de 1364.4 hectáreas, dando un total de 2033.8 hectáreas levantadas.

La aerofotogrametría es la ciencia o técnica que permite determinar propiedades geométricas de los objetos y superficies a través de las fotografías aéreas. Estas fotografías pueden ser

Ministerio del **Medio Ambiente** 

# **Informe Nº 3** Proyecto ID 610176-1-LE16

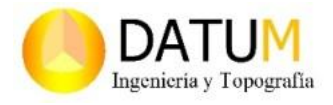

tomadas desde unidades aéreas tripuladas (avión convencional) o no tripuladas (tecnología UAV o VANT). Esta técnica deriva de la fotogrametría.

La fotogrametría tiene su origen en las palabras photo (luz), gramma (trazado) y metron (medir) y no es otra cosa que medir sobre un fotograma. Un fotograma es una vista aérea del terreno que tiene ciertas características específicas incluidas como la distancia focal, la hora, la posición, numero correlativo y tamaño.

Con el procesamiento de los fotogramas se logra determinar la forma y posición de los elementos en el espacio. Esto lo conseguimos levantando más de un fotograma de un mismo lugar, ya que al tener zonas en común (zona de solape) se puede traslapar y rectificar la información bidimensionalmente (x, y). Si a esto le agregamos la visión estereoscópica (visión binocular) se puede generar un modelo tridimensional (x, y, z) del sector levantado.

Básicamente es una técnica de representación fotográfica del terreno con la misma validez que un plano cartográfico en tres dimensiones. Esta técnica también se llama captura de movimiento, y utiliza tanto fotografías como otros sistemas de percepción remota.

Los levantamientos fueron realizados con tecnología UAV o VANT (Vehículo aéreo no tripulado). Esta tecnología consiste en aeronaves no tripuladas de distintas características ya que pueden ser de Ascenso Vertical o Ala Fija. El desarrollo de esta tecnología nace como una aplicación militar pero hoy en día su uso se ampliado al civil, sobre todo para la elaboración de aerofotogrametría y sensoramiento remoto.

El Equipo utilizado es el dron Uav eBee de la compañía SenseFly. Aeronave de Ala fija con cobertura de hasta 12 km por vuelo, precisión de hasta 1,5 cm por pixel, cámara RGB de alta resolución.

Para la ejecución de un levantamiento aerofotogramétrico es fundamental seguir una serie de pasos los cuales establecen una metodología esquemática del proceso. Sea este realizado de forma tradicional o con tecnología UAV.

## **Planificación del vuelo.**

Lo primero es identificar el lugar, evaluar las características del terreno, la cantidad de superficie, variables ambientales, clima y luz. Luego con la escala y enfoque determinado se planifica el emplazamiento de las líneas de vuelo tanto en posición como elevación. Se controla los requisitos de nitidez, superposición lateral, longitudinal y giros. Se realiza el control geométrico perspectivo del mismo y se compara con el perfil de elevación del terreno.

Ministerio del **Medio Ambiente** 

**Informe Nº 3** Proyecto ID 610176-1-LE16

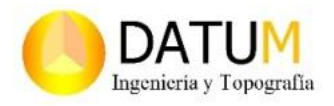

#### **Levantamientos de los puntos de control**.

Se determina la cantidad y ubicación de los puntos de control foto-identificables. Si es necesario se materializan en terreno y luego mediante equipos GPS (Sistema de Posicionamiento Global) se levantan sus coordenadas. Es de suma relevancia en la restitución la cantidad de puntos de control, ya que entre más denso, mayor es la calidad final del trabajo.

#### **Ejecución y control del vuelo.**

El equipo de trabajo analiza para cada vuelo, las mejores alternativas de despegue y la mejor trayectoria de vuelo para las líneas planificadas, logrando de esta manera la optimización de los vuelos.

Todas las operaciones del vuelo, antes de llegar al área de sobrevuelo, durante el vuelo y luego del aterrizaje son estrictamente controladas. Esto se realiza a través de la estación de control terrestre y el software de manejo que está en constante comunicación con equipo UAV.

Se controla la cobertura de los vuelos a partir de un archivo de registro que se genera con la navegación en tiempo real del equipo, que contiene las coordenadas latitud, longitud y altura (φ, λ, H) y el nombre de cada fotograma. Mediante esta herramienta se puede realizar el primer control de calidad y verificar si es necesario repetir algún vuelo.

## **Procesamiento de datos.**

Una vez recopilada toda la información y tras confirmar que todas las áreas del proyecto han sido cubiertas se integran las imágenes capturadas junto con los archivos de registro en el software de procesamiento Pix4D. Luego de un pre procesamiento se integran los puntos de control con lo cual se procede al orto-rectificación del modelo. Esto consiste en re-proyectar la verdadera posición de los píxel en relación al modelo matemático de alturas desarrollado.

Este modelo matemático se basa en dos conjuntos de datos, la posición del sensor y la distancia-dirección entre el sensor y el objeto que refleja. Esto genera una nube de puntos con coordenadas tridimensionales (x, y, z) los cuales representan la superficie levantada y de donde se obtienen los modelos de elevaciones digitales (DEM).

Del primer DEM procesado se obtiene el DSM (modelo de superficie digital) el cual incluye todos los elementos del levantamiento sobre la superficie como edificios, arboles y otras estructuras. Del segundo procesamiento se obtiene el DTM (Modelo de Terreno Digital) donde solo se refleja la superficie del terreno sin los elementos anteriormente nombrados. Es a partir de este que se generan las curvas de nivel equidistante del área levantada.

Ministerio del **Medio Ambiente** 

**Informe Nº 3** Proyecto ID 610176-1-LE16

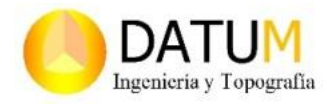

Los Ortofotomosaico son el resultado de la unificación del conjunto de imágenes ya corregidas sin proyección ortogonal, ni efectos de perspectiva en donde se pueden realizar mediciones exactas por lo tanto tiene las mismas propiedades geométricas que un plano.

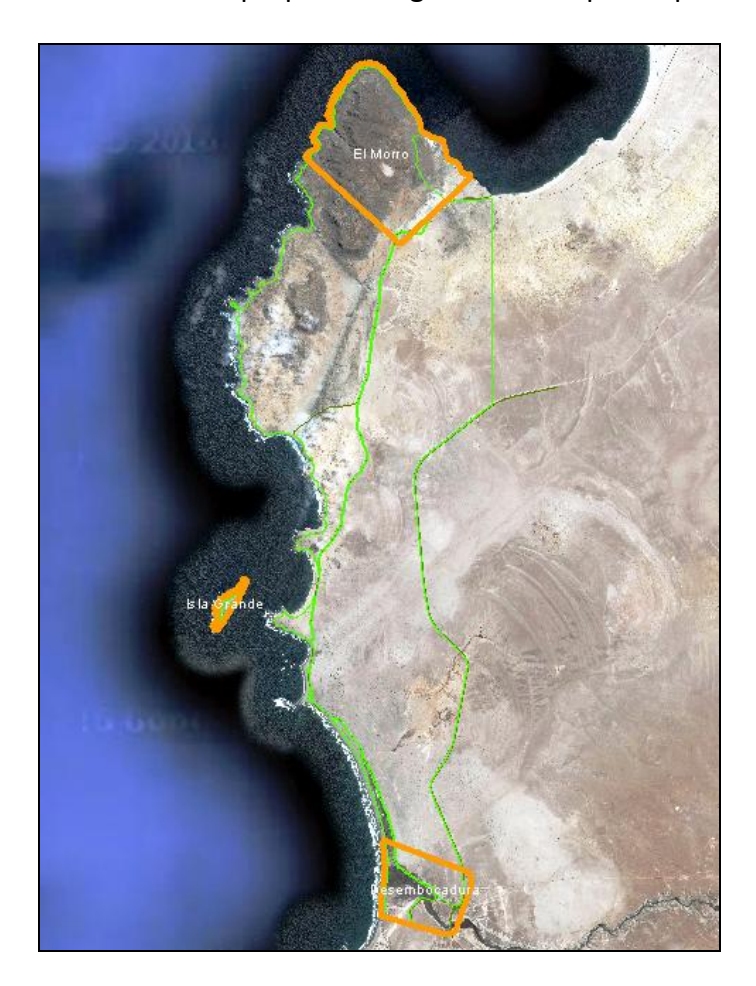

Lamina Nº2: Levantamientos Aerofotogramétricos.

## **3.3. ELABORACIÓN DE AJUSTE CARTOGRÁFICO**

## **3.3.1. Actualización de planos Lotes A, B y C.**

A partir del Plano III-2-5023-CU elaborado en el año 2006 se actualiza lo polígonos de los lotes A, B y C del sector El Morro Desembocadura Rio Copiapó. Se ajustan las coordenadas de los vértices al sistema de referencia utilizado para este estudio (SIRGAS), ya que las coordenadas de este plano están referidas al Elipsoide Internacional de 1924, Datum La Canoa de 1956 (PSAD56).

Ministerio del **Medio Ambiente** 

**Informe Nº 3** Proyecto ID 610176-1-LE16

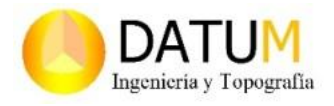

Los parámetros de transformación quedan definidas por Instituto Geográfico Militar (IGM) los cuales solo se pueden ocupar en cartografía con escala entre 1:25000 y 1:500000 debido a su precisión residual de +/- 5 metros.

Este ajuste queda plasmado en el plano cartográfico generado, en el cual se señala emplazamiento y superficie de cada uno de los Lotes (A B C), más la Zona de interés Turístico (ZOIT) El Cisne y la Isla Grande de Atacama.

El límite de los lotes queda definido por los caminos de acceso público que lo atraviesan. Esta información es rescatada del catalogo Nacional de Información Geoespacial, elaborado por la Dirección de Vialidad del Ministerio de Obras Publicas.

También se verifica el borde costero del área protegida en los planos III-13, III-14, III-15, III-16 de la III Región de Atacama pertenecientes a la subsecretaria de marina del ministerio de defensa.

## **3.3.2. Incorporación ZOIT El Cisne y Lote C al Lote A.**

Se incorpora la Zona de Interés Turístico El Cisne, Isla Grande y el Lote C al Lote A, actualizando su superficie a un total de 3708.2 hectáreas. El lote B actualiza su superficie a un total de 5228.3 hectáreas, donde se incluye parte de los terrenos fiscales que estaban dentro del área. Los ajuste cartográfico del plano se realizan con el software de diseño Autocad Civil 3D.

## **3.3.3. Verificación y Replanteo de Vértices de Lotes A y B.**

La verificación de los vértices ajustados se realiza en terreno, ejecutando un levantamiento topográfico de los vértices principales. Se usaron receptores GPS de alta precisión, los cuales permiten soluciones en tiempo real (RTK) y errores de 2 cm / 1 ppm.

Las mediciones RTK (Real Time Kinematic) utilizan el método diferencial, ocupando un receptor como base y el otro como móvil. Nuestra red geodésica local fue nuestra red de apoyo para la ejecución de los trabajos.

Ya con los límites establecidos y verificados se procede al replanteo de los vértices principales de los lotes A y B. Igual que en los trabajos anteriores se utiliza el receptor GPS Geodésico Topcon GR-5 con tecnología RTK.

La demarcación de los vértices se realiza con estacas de maderas de 50 centímetros pintadas de naranjo fluorescente en cada uno de los vértices enumerados por lotes.

Ministerio del **Medio Ambiente** 

## **Informe Nº 3**

Proyecto ID 610176-1-LE16

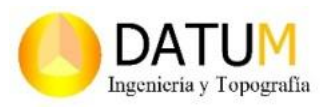

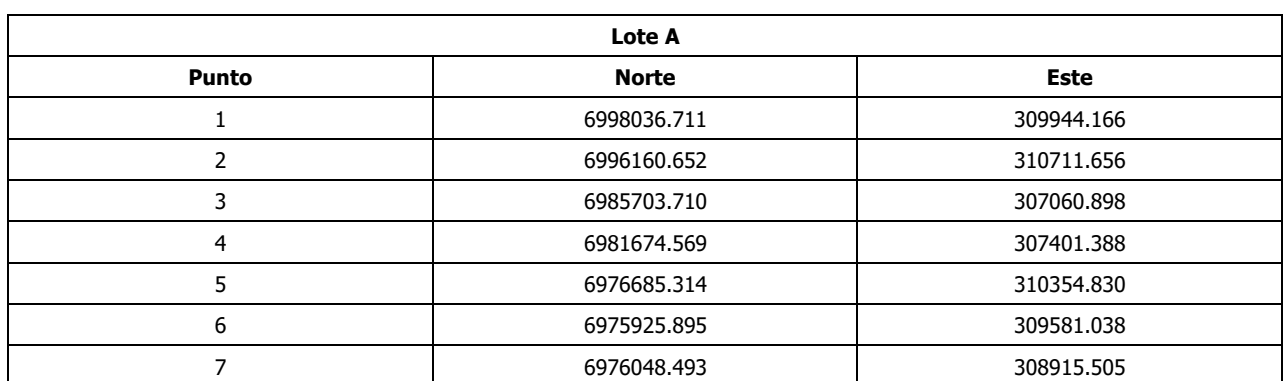

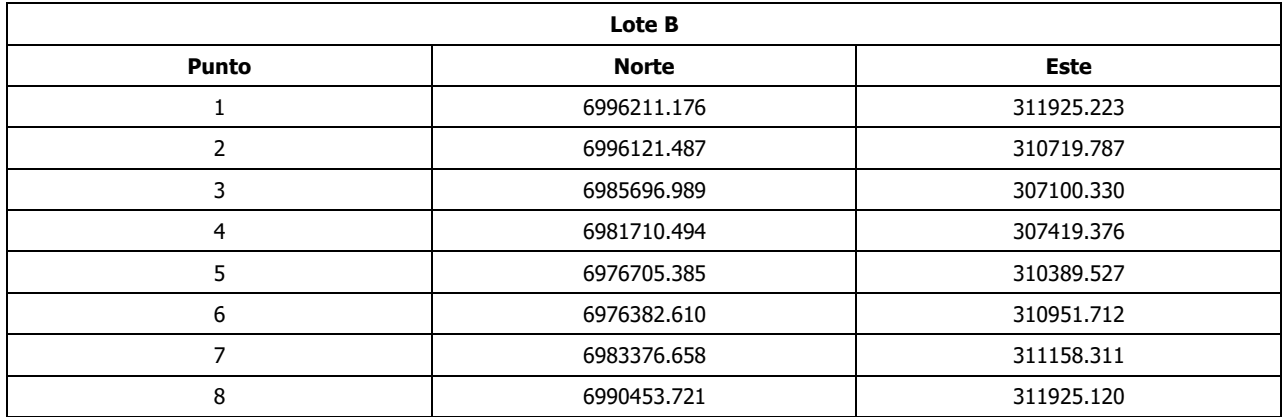

Cuadro N°7: Vértices Lote A y B

#### **3.3.4. Minuta de deslindes.**

De acuerdo lo solicitado se establece que el Área Marina y Costera Protegida de Múltiples Usos Isla Grande de Atacama, tiene como deslindes hacia el norte, oriente y sur terrenos fiscales y hacia el poniente con el océano Pacifico. Esto queda reflejado y trascrito en la minuta de deslindes que se anexa en el presente informe.

El área queda dividida en dos polígonos; el Lote A, que está ubicado en la zona poniente y contiene a la zona de interés turístico El cisne, la Isla grande de Atacama, el Morro y la desembocadura del rio Copiapó. Esta limita al norte con terrenos fiscales, al oeste con línea imaginaria de 80 metros desde la línea costera que la separa de los terrenos de playas fiscales, al este con el camino publico ruta C-302 que lo separa del Lote B de la misma propiedad y al sur con terrenos fiscales.

El Lote B está ubicado al oriente del área, limita al norte con terrenos fiscales al oeste con el camino publico ruta C-302 que lo separa del Lote A de la misma propiedad, al este con terrenos fiscales y el camino publico ruta C-10 y al Sur con el camino publico Ruta C-318.

Ministerio del **Medio Ambiente** 

**Informe Nº 3** Proyecto ID 610176-1-LE16

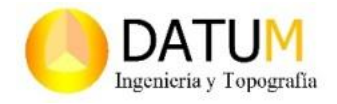

#### **3.4. ELABORACION DE SIG**

A partir de la información que generada, y de acuerdo a los productos ofertados se elabora un sistema de información geográfico del área marina costera protegida de Múltiples Usos Isla Grande de Atacama.

Un sistema de información geográfico o SIG (GIS en Ingles) es la integración ordenada de un conjunto de herramientas que relaciona capas de información de manera cartográfica, asignando valores de referencia espacial a cada uno de los elementos que la componen para poder facilitar la incorporación de aspectos ambientales, económicos y socio culturales, lo cual permite de manera más eficiente tomar una decisión en caso de eventualidades.

En resumidas un Sistema de Información es un conjunto estructurado de datos, servicios, métodos e instrumentos que permite disponer de información de manera oportuna, pertinente y económica para la toma de decisiones geográficamente referenciada.

Los SIG permiten relacionar información georreferenciada con bases de datos, sus usos y aplicaciones. Son también una memoria del territorio, una herramienta de investigación, tratamiento y difusión de informaciones localizadas, una herramienta de comunicación, monitoreo y evaluación para la gestión del territorio.

Hay que tener claro que todo SIG necesita actualización constante o si no pasa a ser un proyecto muerto. Por lo tanto tiene mantenerse en el tiempo para poder generar un análisis entre las distintas épocas que se relacionan.

## **3.4.1. Componentes de un SIG**

Un SIG está compuesto principalmente por cuatro variables; los usuarios, los datos o información, los métodos y la tecnología. Esta última con su constante avance permite que hoy en día sea cada vez más fácil poder digitalizar y almacenar información, y generar a su vez nuevos y modernos métodos de análisis. Todo va a depender de las necesidades y capacidades del o los usuarios del sistema de información generado.

## **3.4.2. Representación de un SIG**

Para poder representar y almacenar la información existen dos formas, una es a través de datos Raster y la otra con datos vectoriales.

Ministerio del **Medio Ambiente** 

# **Informe Nº 3** Proyecto ID 610176-1-LE16

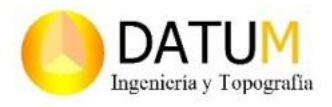

#### **Información Raster.**

Un Raster es cualquier tipo de imagen digital representada en mallas. Su unidad menor de información es el pixel y se centra en las propiedades del espacio más que en la precisión de la localización. Divide el espacio en celdas regulares donde cada una de ellas representa un único valor compuesto por filas y columnas.

Cada celda o pixel representa un color, aunque en los raster de modelo de elevaciones también representa una altura y posición. Su formatos pueden ser distintos (tiff, jpg, ecw, dem) y su resolución va depender del tamaño del pixel, entre más grande menor resolución.

#### **Información Vectorial**

Los datos vectoriales se centran principalmente en la precisión de los elementos geográficos sobre el espacio y donde los fenómenos a representar tienen límites definidos. Los elementos vectoriales pueden modelarse digitalmente utilizando tres elementos geométricos: el punto, la línea y el polígono.

**Puntos:** Los puntos se utilizan para las entidades geográficas que mejor pueden ser expresadas por un único punto de referencia.

**Líneas o poli líneas:** Las líneas unidimensionales o poli líneas son usadas para rasgos lineales como ríos, caminos, ferrocarriles, rastros, líneas topográficas o curvas de nivel.

**Polígonos:** Los polígonos bidimensionales se utilizan para representar elementos geográficos que cubren un área particular de la superficie de la tierra.

Estos elementos se representan su formato por lo general en Shape.

#### **3.4.3. Geodatabase del SIG**

Para poder representar un SIG existen distintos software, pero en nuestro caso usaremos el ArcGIS de Esri, debido a su fácil y global uso. Además pose características que permiten factible la elaboración del formato Geodatabase.

Lo primero es digitalizar de Información cartográfica que poseemos, desde su formato de origen hasta el formato compatible con el software, en este caso shape o geotiff. De acuerdo a las características de la información, esta será transformada en punto, línea o polígono. La información ya procesada toma el nombre de cobertura o capas.

Ministerio del **Medio Ambiente** 

## **Informe Nº 3**

Proyecto ID 610176-1-LE16

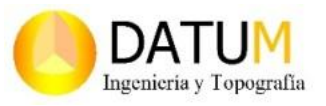

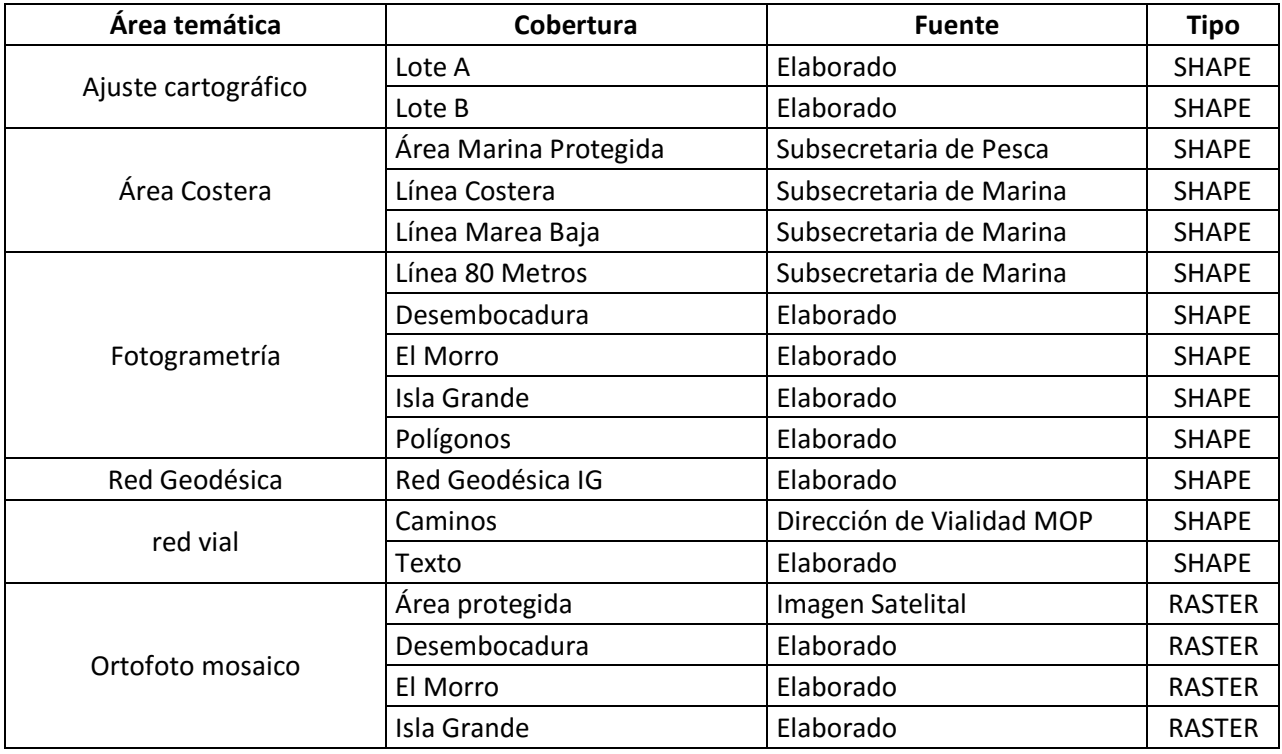

#### Cuadro N°8: Estructura de Geodatabase

Existen capas que son obtenidas de organismos públicos, así como otras elaboradas a través de levantamientos de información. Se definen áreas temáticas para poder ordenar la información. Todas las capas de información pasan por un proceso de depuración, codificación y georreferenciación al sistema utilizado en el estudio (Sirgas).

El siguiente paso es incorporar la información a la Geodatabase que lleva el nombre de "Isla Grande.gdb" y agregar la correspondiente metadato. Por último todas las capas de información son exportadas a los distintos formatos propuestos (shape, kmz, dwg)

#### **3.5. ELABORACIÓN DE REGISTRO FOTOGRÁFICO Y AUDIO VISUAL.**

#### **3.5.1. Registro Fotográfico.**

Dentro de las actividades de los objetivos especifico esta la elaboración de un registro fotográfico y audiovisual. Este registro se fue generando junto con las demás actividades realizadas en terreno en el sector que comprende el *Área Marina y Costera Protegida de Múltiples Usos Isla Grande de Atacama.* Estos archivos se adjuntan en los anexos de manera digital, dependiendo de su formato correspondiente.

Ministerio del **Medio Ambiente** 

**Informe Nº 3** Proyecto ID 610176-1-LE16

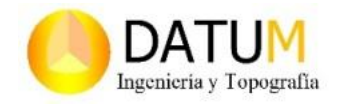

#### **3.5.2. Videos Aéreos Panorámicos**

La elaboración de estos registros fueron realizados con una unidad de vuelo no tripulado (UAV o VANT) de ascenso vertical. El UAV utilizado fue el Phanton 3, que corresponde a un multirrotor con una cámara Sony Exmor 1 / 2.3 de 12,4 mega píxeles.

Este instrumento ascendió hasta una altura promedio de 100 m sobre la superficie, donde fue desplazándose por las áreas que se consideraron más relevantes para del estudio. Están áreas son; Isla Grande, Playa Chorrillos, Desembocadura, Zona de estratos Rio Copiapó y Quebrada La Higuera.

Los Registros serán entregados de manera digital en los formatos correspondientes, adjuntándolos a los anexos del informe. Serán entregados los datos crudos, como también una presentación audiovisual con los registros generados.

## **3.6. ELABORACIÓN DE ESTUDIO DE TÍTULOS.**

A partir de los antecedentes recabados del departamento de catastro del SEREMI de Bienes Nacionales se logra identificar un polígono de un privado dentro de las inmediaciones del Lote B. Este polígono está identificado en el PLANO III-2-4176 CR del Ministerio de Bienes Nacionales con fecha 3 de septiembre de 1998 y su propietario original es don Hugo Dorador.

También se hace mención que el lote es cedido de manera gratuita y corresponden a dos hectáreas. Su emplazamiento queda definido en el PLANO\_III-2-5023-CU también del ministerio de bienes nacionales, que corresponde al levantamiento fotogramétrico del proyecto GEF Marino al sector del Morro Bahía Cisne.

Se realiza el seguimiento correspondiente en el Conservador de Bienes Raíces de Caldera determinando el cambio de propietario del inmueble en cuestión. Esto queda reflejado en el estudio de titulo anexado al informe, donde se indica como actual dueño es la Cooperativa Multiactiva de Caldera Limitada (Terramar Ltda).

Con respecto a los demás deslindes queda establecido en la minuta entregada anteriormente que toda el "Área Marina y Costera Protegida" limita con propiedad fiscal, por lo tanto no hay mas privados involucrados. A razón de esto se vuelve a realizar un plano con el ajuste cartográfico, donde se incluye el lote antes mencionado.

Se adjunta documento de compra venta del Inmueble privado de don Hugo Dorador a Cooperativa Terramar Ltda. Se anexa también la resolución exenta de inscripción fiscal de Seremi Región de Atacama Ministerio del

**Medio Ambiente** 

**Informe Nº 3** Proyecto ID 610176-1-LE16

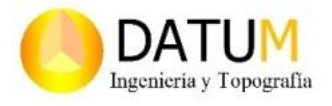

dominio del inmueble de denominado "Isla Grande", y la inscripción y reinscripción fiscal de dominio del complemento terrestre del área marina costera protegida de múltiples usos Isla Grande de Atacama.

## **3.7. ELABORACIÓN DE EXPEDIENTE DE DESTINACIÓN DEL INMUEBLE FISCAL.**

Para poder solicitar la destinación del inmueble fiscal se tiene que cumplir con una serie de documentos para su aprobación. En primera instancia una carta dirigida al SEREMI de Bienes Nacionales de la Región de Atacama. El formulario de consolidación de dominio, los documentos legales de la persona o institución que postula, objetivo y descripción del proyecto y por último el plano o imagen georrefenciado.

Al ser aprobada la solicitud, se ingresa el plano final con los requisitos técnicos de acuerdo al manual de normas técnicas de mensura de la división de catastro nacional del Ministerio de Bienes Nacionales. El plano debe contener, la superficie, coordenadas, acotamientos, terrenos colindantes, escala, croquis de ubicación, fecha de ejecución, observaciones, y el nombre y firma del ejecutor.

Todos los documentos deben ser presentados en papel y en formato digital. Además se deben agregar los archivos solicitados a continuación; Certificado de Instrumental Utilizado, Archivo, Digital de Datos crudos, Archivo digital de coordenadas UTM, Resumen Técnico de la metodología utilizada, Plano en formato DWG, Polígono en Formato Shape, Reporte de Coordenadas Finales y Minuta de Deslindes.

Se hace entrega de resolución exenta Nº 579 de la SEREMI de Bienes Nacionales de la Región de Atacama, donde se declara que el expediente de destinación anteriormente entregado por la SEREMI del Medio Ambiente de la Región de Atacama queda terminado hasta corrección de plano y levantamiento topográfico.

Ministerio del **Medio Ambiente** 

**Informe Nº 3** Proyecto ID 610176-1-LE16

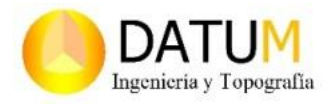

#### **4. CONCLUSION.**

Queda reflejado que el Programa de Protección del Área Marina Costera Protegida de Múltiples Usos Isla Grande Atacama pertenece a la Secretaría Regional Ministerial de Medio Ambiente de la Región de Atacama en convenio suscrito con el Gobierno Regional de Atacama.

El proyecto de Ajuste cartográfico del Área Marina Costera Protegida queda concluido con la entrega del expediente de destinación del inmueble fiscal y todos los documentos y archivos necesarios para su aprobación. Para la elaboración del mismo se tuvieron que generar todas las etapas del estudio con sus respectivos productos.

La ejecución de las etapas del estudio se desarrollo de acuerdo a sus objetivos, ejecutando todos los productos solicitados para su conclusión. Además se ha elaborado también los productos adicionales que se han ofertado en nuestra propuesta de acuerdo a lo que refleja el presente informe. En este también se detallan su metodología y desarrollo utilizado, anexando y entregando todos los productos comprometidos.

Se cumplió el objetivo principal de estudio que era ajustar la cartografía del Bien Nacional Protegido "El Morro-Desembocadura Río Copiapó", regularizando sus límites, y los de los dominios privados vigentes.

Se genera un sistema de información geográfico del área, junto con sus correspondientes archivos shape, kml, dwg y geodatabase. Así como también la red de referencia geodésica local, juntos con los levantamientos aero-fotogramétricos de los sectores propuestos.

También se genera el registro fotográfico de las actividades y videos aéreos panorámicos de los sectores más relevantes del área marino costera protegida, junto con una presentación audiovisual de la misma.

Ministerio del **Medio Ambiente** 

# **Informe Nº 3**

Proyecto ID 610176-1-LE16

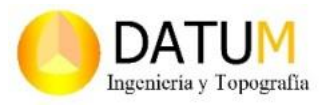

#### **5. ANEXOS.**

#### **Red Geodésica Local.**

- Monografía de los Vértices.
- ▶ Archivos RINEX de los Vértices.
- Certificados de Puntos IGM y SHOA.

#### **Levantamientos Aerofotogramétricos**

- $\triangleright$  Nube de Puntos (LAS)
- $\triangleright$  DEM (DSM, DTM).
- ▶ Ortofotomosaicos (ECW).
- $\triangleright$  Curvas de Nivel (SHAPE).

#### **Ajuste Cartográfico.**

- ▶ Planos Cartográficos.
- $\triangleright$  Minuta de deslindes.

#### **Sistema de Información Geográfico.**

- $\triangleright$  Geodatabase
- $\triangleright$  Shape
- $\triangleright$  Kml
- $\triangleright$  Dwg

#### **Registro Fotográfico y Audio Visual.**

- $\triangleright$  Registro Fotográfico
- Videos Aéreos Panorámicos.
- Presentación Audio Visual.

#### **Estudio de Titulo**

- $\triangleright$  Plano III-2-4176 CR
- $\triangleright$  Plano III-2-5023-CU
- $\triangleright$  Resolución y dominio Isla Grande
- ▶ Dominio Complemento Terrestre
- ▶ Compraventa Previo Particular.

#### **Expediente de Destinación.**